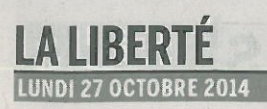

## Le Port lève l'ancre après 5 mois

FRIBOURG · Le Port de Fribourg a fêté samedi dernier la clôture de sa première saison. Bilan d'un projet qui fait la part belle à l'écoresponsabilité.

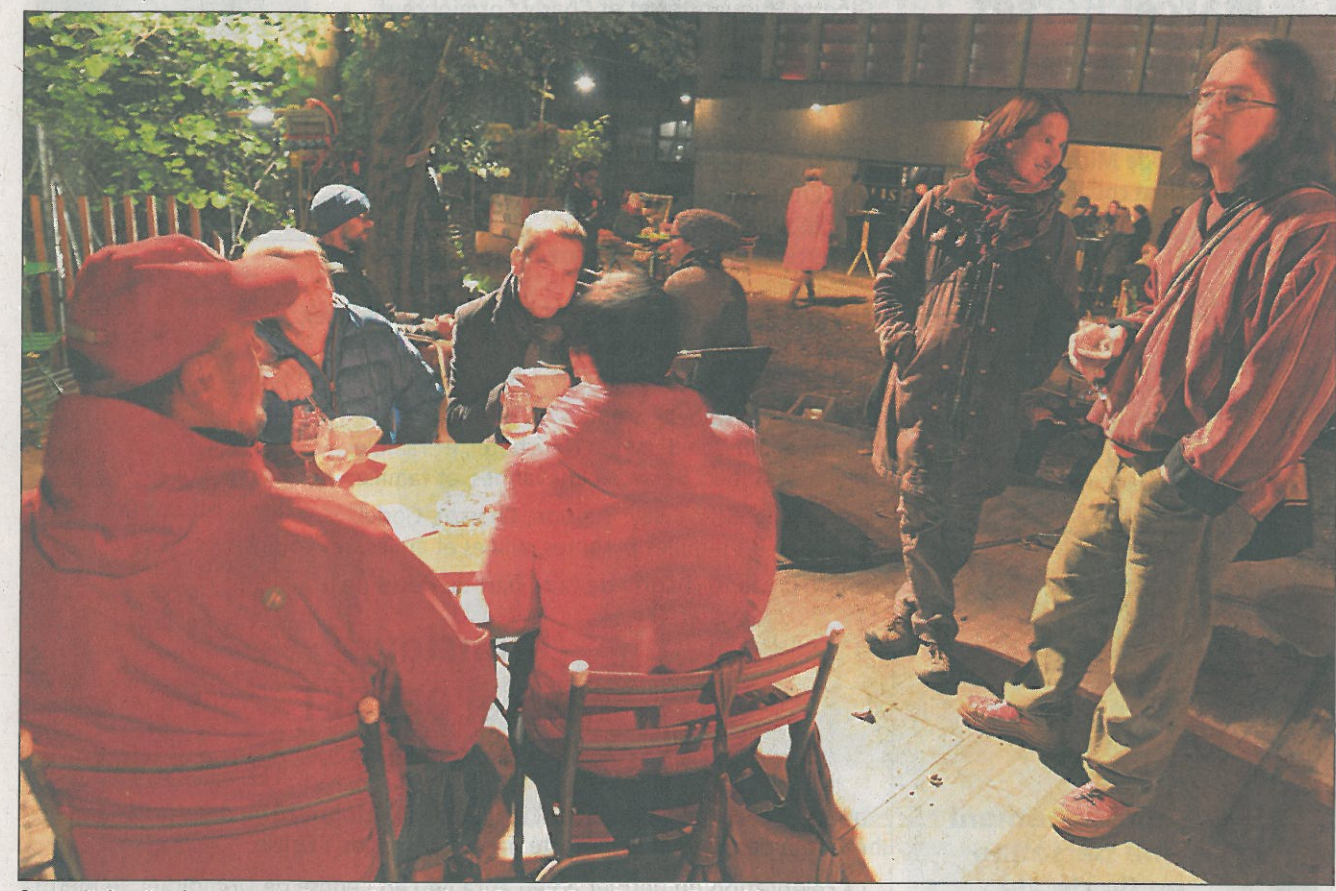

Samedi dernier, les organisateurs du projet ont bouclé la saison en beauté. VINCENT MURITH

## **SAMANTA PALACIOS**

Fermé depuis deux semaines, le Port de Fribourg fêtait samedi la fin de sa saison. Durant tout l'été et l'automne, ce projet de l'association Espace-Temps a investi l'ancienne usine à gaz, en Basse-Ville de Fribourg avec un restaurant, un jardin potager, un espace enfants et une scène culturelle. «Nous sommes contents car notre objectif était de faire descendre les gens ici. Nous avons su partager notre envie de faire les choses simplement, avec ce qu'on a sous la main», déclare, toujours dans l'euphorie du projet, Julien Friderici, directeur de l'espace culturel Le Nouveau Monde et président de l'association qui a donné vie au Port. Au total, quelque 4500 adultes et 1100 enfants, sans compter les clients du bistrot, ont profité de presque 170 événements. «C'est assez énorme, pour cinq mois

d'activité à raison de six jours par semaine!», note le président de l'association avec satisfaction.

## **Plusieurs contraintes**

L'événement a toutefois rencontré plusieurs difficultés. D'un côté, la météo de cet été, peu favorable aux événements à ciel ouvert. De l'autre, une campagne de financement participatif -«crowdfunding» - sur la plateforme We Make It qui n'a pas abouti. «Le problème est que nous avons initié la campagne une fois le projet en marche», avoue Julien Friderici. Et d'ajouter: «A cause de cela, nous avons compté avec 10000 francs de moins». Pour ce qui est de la météo, le président d'Espace-Temps confirme que la fréquentation a été moins importante que prévu. Et les comptes également, même s'ils ne sont pas encore bouclés: «Nous aurions espéré trouver encore 20000 francs, d'autant plus que les recettes ont été moindres qu'espéré». La manifestation a reçu le soutien notamment de la Loterie romande, la ville de Fribourg et l'agglo.

Le bistrot à la cuisine de saison, quant à lui, a tenu son engagement pour une restauration «écoresponsable». Il a pu compter avec les produits de son propre jardin, mais la participation de celui-ci au total est restée «presque anecdotique», affirme Julien Friderici. Avant de préciser qu'ils ont dû faire appel à des maraîchers de produits biologiques de la région, «ce qui a rendu plus chère la préparation des repas, sans pour autant pouvoir refléter ceci dans le prix de l'assiette».

## Au cœur de la Basse-Ville

Le Port a aussi respecté les horaires promis aux voisins. Mieux, il a su s'intégrer dans le

voisinage. «Nous avons étroitement collaboré avec la Maison de quartier de la Basse-Ville. Avec eux, nous avons hébergé nous-mêmes des activités que nous n'avions pas prévues», explique le président de l'association. Et de rappeler que la flexibilité est à la base du projet. «Depuis le début, nous avons conçu le tout comme un projet ponctuel, car nous voulons rester très flexibles».

FRII

De

ch

«Cor form la de de l'I lée si Suis: bilise nos gour auta autre de Si la ma avec élect place

bour notal cons

ména

Aprè.

Pour rappel, il y a un peu plus d'un an, le projet, alors appelé «Le temps d'un été», finissait deuxième au concours lancé par le Conseil communal à la recherche d'une animation culturelle estivale. Et l'année prochaine? Julien Friderici n'a pas encore de réponse, mais ce n'est pas par manque d'envie: «C'est un projet qui nous a passablement occupés cet été mais qui nous a bien fait plaisir!». I

PUBLICITÉ-